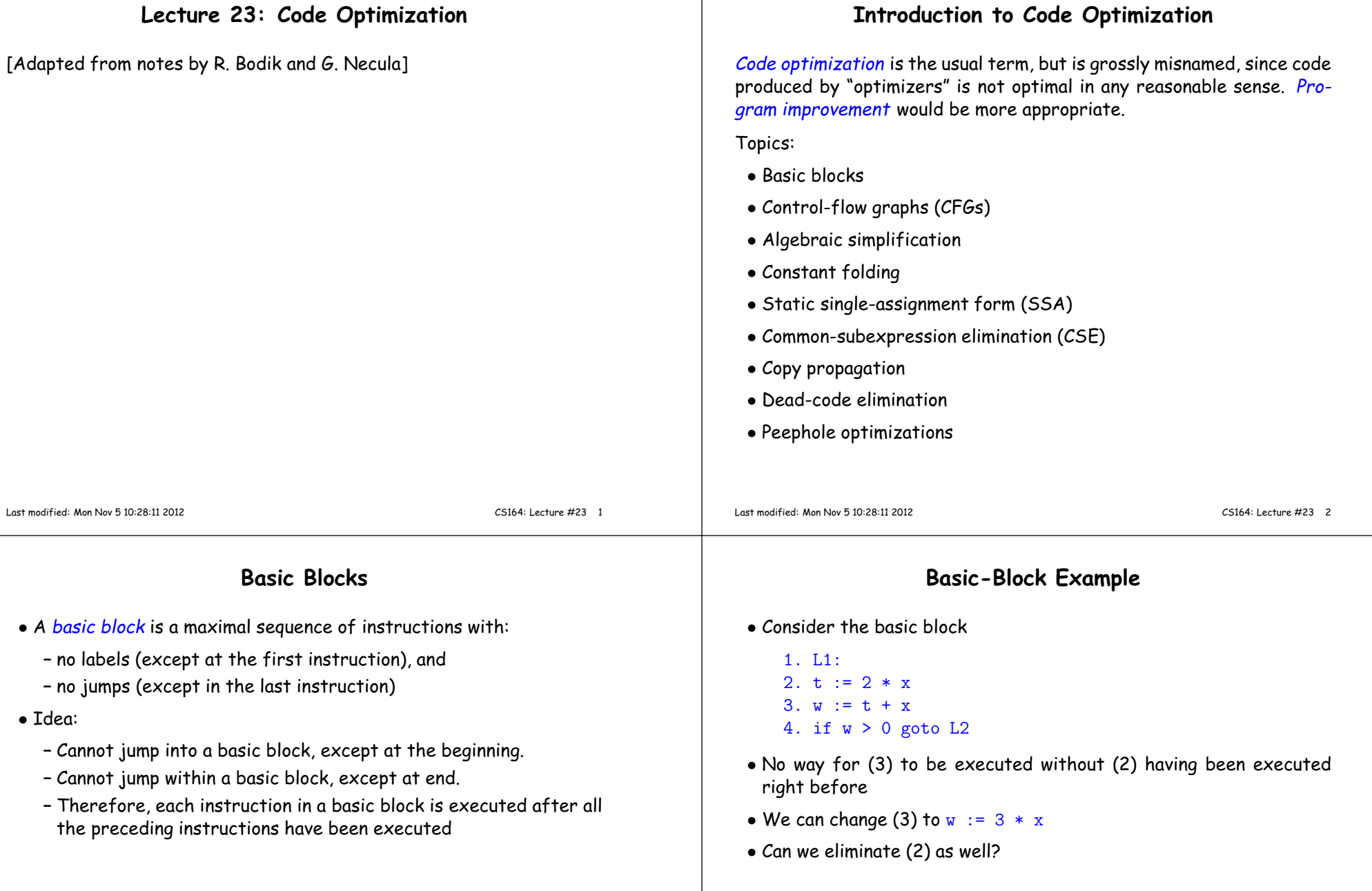

## **Control-Flow Graphs (CFGs)**

- <sup>A</sup> control-flow grap<sup>h</sup> is <sup>a</sup> directed grap<sup>h</sup> with basic blocks as nodes
- There is an edge from block  $A$  to block  $B$  if the execution can flow from the last instruction in  $A$  to the first instruction in  $B$ :
	- **–** The last instruction in <sup>A</sup> can be <sup>a</sup> jump to the label of <sup>B</sup>.
	- **–** Or execution can fall through from the end of block <sup>A</sup> to the beginning of block  $B_\cdot$

**Optimization Overview**

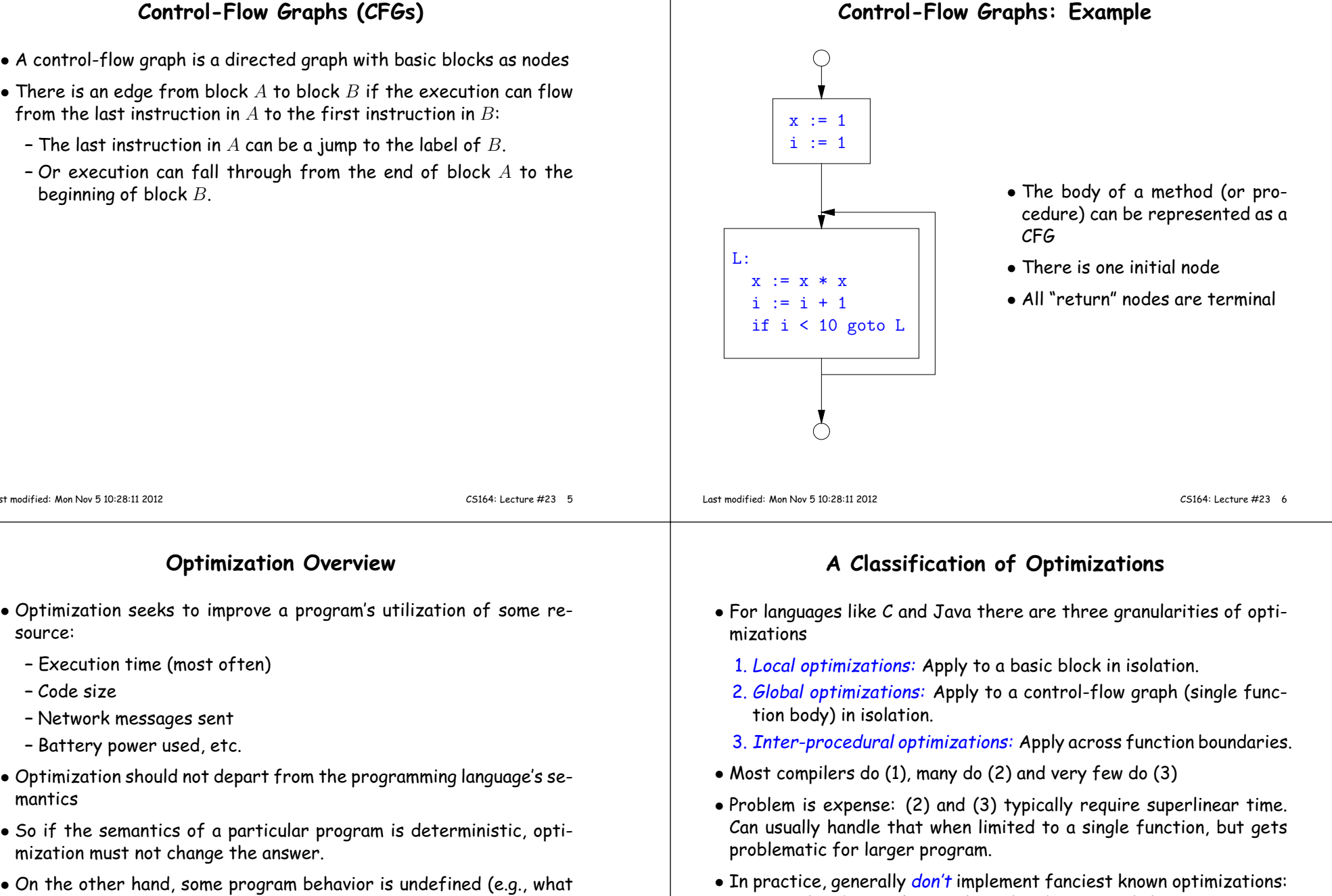

• On the other hand, some program behavior is undefined (e.g., what happens when an unchecked rule in <sup>C</sup> is violated), and in those cases, optimization may cause differences in results.

• The goal: maximum improvement with minimum cost.

some are hard to implement (esp., hard to ge<sup>t</sup> right), some require <sup>a</sup>

Last modified: Mon Nov <sup>5</sup> 10:28:11 <sup>2012</sup>

**–** Execution time (most often)

mization must not change the answer.

**–** Network messages sent **–** Battery power used, etc.

source:

mantics

**–** Code size

lot of compilation time.

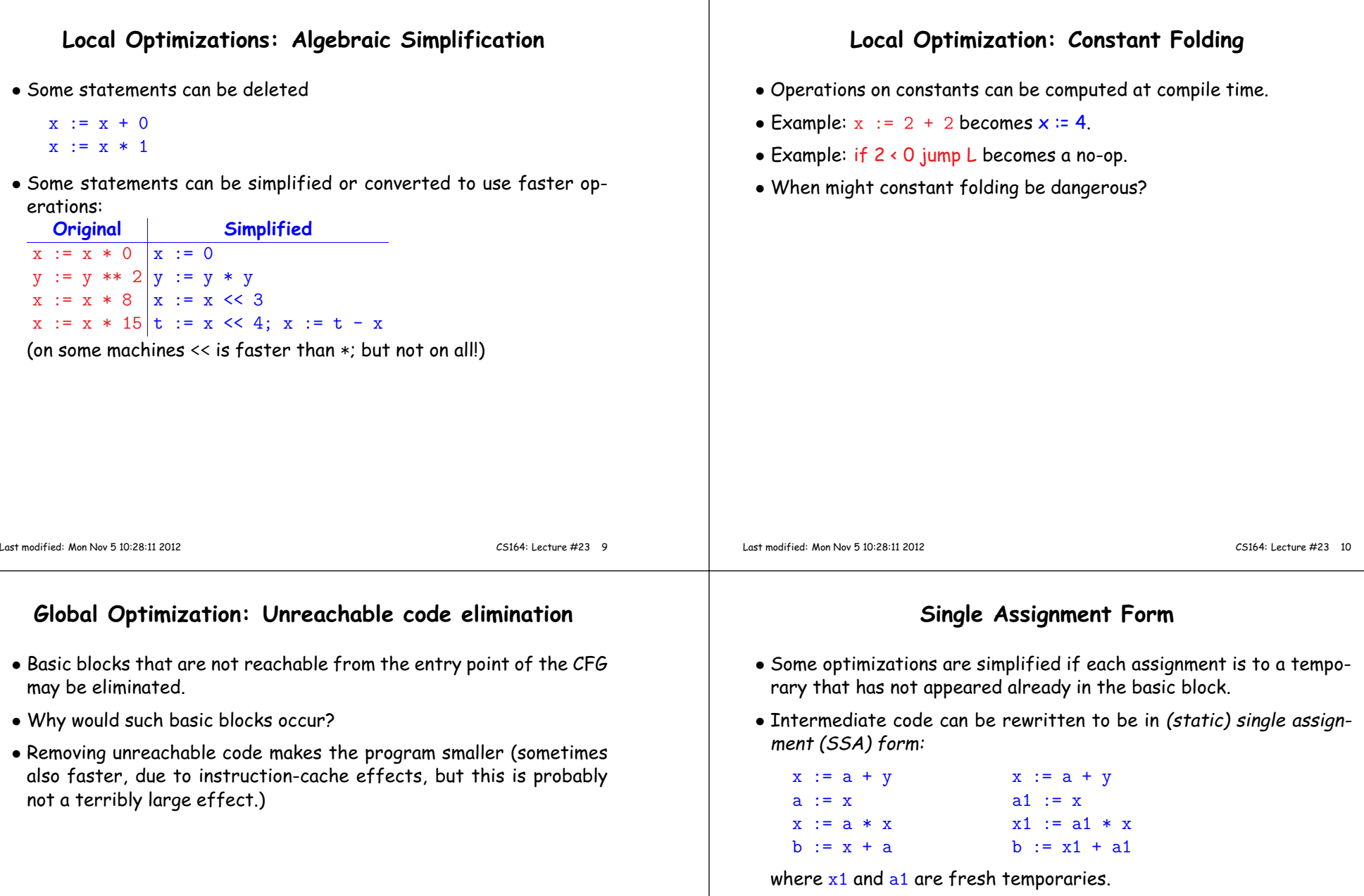

## **Common SubExpression (CSE) Elimination in Basic Blocks**

- <sup>A</sup> common subexpression is an expression that appears multiple times on <sup>a</sup> right-hand side in contexts where the operands have the samevalues in each case (so that the expression will <sup>y</sup>ield the same value).
- Assume that the basic block on the left is in single assignment form.

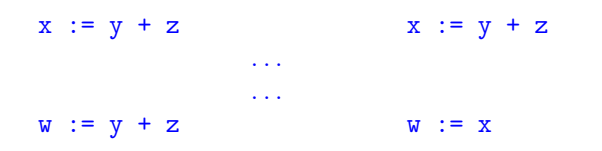

• That is, if two assignments have the same right-hand side, we can replace the second instance of that right-hand side with the variable that was assigned the first instance.

**Another Example of Copy Propagation and Constant Folding**

 $x := 2 * a$   $x := 2 * 5$   $x := 10$   $x := 10$ <br>  $y := x + 6$   $y := x + 6$   $y := 10 + 6$   $y := 16$ 

 $y := x + 6$   $y := x + 6$   $y := 10 + 6$   $y := 16$ <br>  $t := x * y$   $t := x * y$   $t := 10 * y$   $t := 10$ 

a := 5 a := 5 a := 5 a := 5 a := 5

 $t := 10 * y \quad t := 10 * 16$ 

• How did we use the assumption of single assignment here?

## **Copy Propagation**

- $\bullet$  If  $w := x$  appears in a block, can replace all subsequent uses of  $w$ with uses of  $x$ .
- Example:

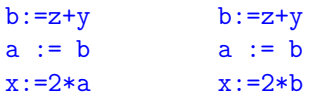

- This does not make the program smaller or faster but might enabl eother optimizations. For example, if  ${\tt a}$  is not used after this statement, we need not assign to it.
- Or consider:

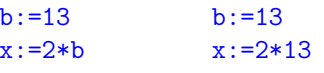

which immediately enables constant folding.

• Again, the optimization, as described, won't work unless the block is in single assignment form.

Last modified: Mon Nov <sup>5</sup> 10:28:11 <sup>2012</sup>

CS164: Lecture #23 <sup>14</sup>

### **Dead Code Elimination**

- $\bullet$  If that statement  $w$  :=  $\texttt{rhs}$  appears in a basic block and  $w$  does not appear anywhere else in the program, we say that the statement is <mark>dead</mark> and can be eliminated; it does not contribute to the program's result.
- Example: ( a is not used anywhere else)

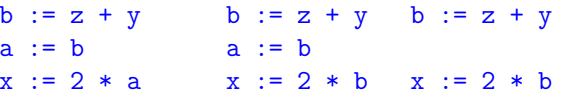

• How have <sup>I</sup> used SSA here?

Last modified: Mon Nov <sup>5</sup> 10:28:11 <sup>2012</sup>

CS164: Lecture #23 <sup>13</sup>

 $x := 10$ 

 $y := 16$ 

 $t := 160$ 

## **Applying Local Optimizations** • As the examples show, each local optimization does very little by itself.• Typically, optimizations interact: performing one optimization enables others. • So typical optimizing compilers repeatedly perform optimizations until no improvement is possible, or it is no longer cost effective. Last modified: Mon Nov <sup>5</sup> 10:28:11 <sup>2012</sup> CS164: Lecture #23 <sup>17</sup> **An Example: Initial Code** $a := x * x 2$  $b := 3$ c  $:= x$  <sup>d</sup> := <sup>c</sup> \* <sup>c</sup> <sup>e</sup> := <sup>b</sup> \* <sup>2</sup> $f := a + d$  <sup>g</sup> := <sup>e</sup> \* <sup>f</sup>Last modified: Mon Nov <sup>5</sup> 10:28:11 <sup>2012</sup> CS164: Lecture #23 <sup>18</sup> **An Example II: Algebraic simplification** $a := x * x$  $b := 3$ c  $:= x$  <sup>d</sup> := <sup>c</sup> \* <sup>c</sup> <sup>e</sup> := <sup>b</sup> <sup>+</sup> <sup>b</sup> $f := a + d$  <sup>g</sup> := <sup>e</sup> \* <sup>f</sup>**An Example: Copy propagation** $a := x * x$  $b := 3$ c  $:= x$  <sup>d</sup> := <sup>x</sup> \* <sup>x</sup> <sup>e</sup> := <sup>3</sup> <sup>+</sup> <sup>3</sup>  $f := a + d$ <sup>g</sup> := <sup>e</sup> \* <sup>f</sup>

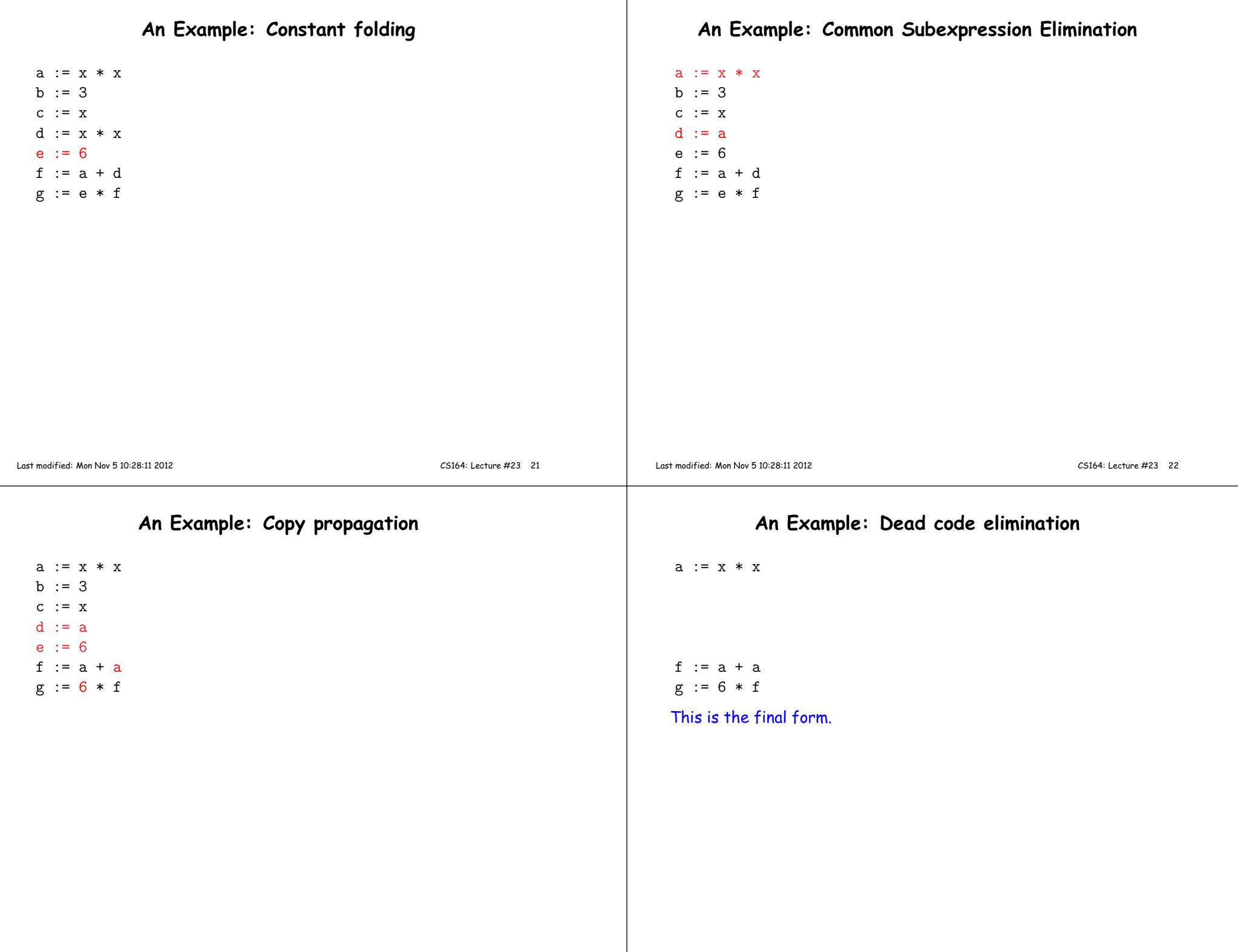

### **Peephole Optimizations on Assembly Code**

- The optimizations presented before work on intermediate code.
- Peephole optimization is <sup>a</sup> technique for improving assembly codedirectly
	- **–** The "peephole" is <sup>a</sup> short subsequence of (usually contiguous) instructions, either continguous, or linked together by the fact that they operate on certain registers that no intervening instructions modify.
	- **–** The optimizer replaces the sequence with another equivalent, but (one hopes) better one.
	- **–** Write peephole optimizations as replacement rules

```
i1; . . . ; in ⇒ j1; . . . ; jm
```
possibly <sup>p</sup>lus additional constraints. The j's are the improved version of the i's.

#### Last modified: Mon Nov <sup>5</sup> 10:28:11 <sup>2012</sup>

CS164: Lecture #23 <sup>25</sup>

#### **Peephole optimization examples:**

- $\bullet$  We'll use the notation '@A' for pattern variables.
- Example:

movl %@a %@b; L: movl %@b %@a <sup>⇒</sup> movl %@a %@b

assuming L is not the target of a jump.

• Example:

addl \$@k1, %@a; movl @k2(%@a), %@b⇒ movl @k1+@k2(%@a), %@b

assuming %@a is "dead".

• Example (PDP11):

mov #@I, @I(@ra) <sup>⇒</sup> mov (r7), @I(@ra)

This is a real hack: we reuse the value I as both the immediate value and the offset from  $\mathtt{ra}$ . On the PDP11, the program counter is r7.

• As for local optimizations, peephole optimizations need to be appliedrepeatedly to ge<sup>t</sup> maximum effect.

Last modified: Mon Nov <sup>5</sup> 10:28:11 <sup>2012</sup>

CS164: Lecture #23 <sup>26</sup>

#### **Problems:**

- Serious problem: what to do with pointers? Problem is aliasing: two names for the same variable:
	- **–** As <sup>a</sup> result, \*t may change even if local variable <sup>t</sup> does not andwe never assign to  $\ast {\tt t}$ .
	- **–** Affects language design: rules about overlapping parameters inFortran, and the **restrict** keyword in C.
	- **–** Arrays are <sup>a</sup> special case (address calculation): is A[i] the sameas  $\mathtt{A[j]}$ ? Sometimes the compiler can tell, depending on what it knows about <mark>i and j</mark>.
- What about <sup>g</sup>lobals variables and calls?
	- **–** Calls are not exactly jumps, because they (almost) always return.
	- **–** Can modify <sup>g</sup>lobal variables used by caller

## **Global Optimization**

- Global optimization refers to program optimizations that encompass multiple basic blocks in <sup>a</sup> function.
- (I have used the term galactic optimization to refer to going beyond function boundaries, but it hasn't caught on; we call it just interprocedural optimization.)
- Since we can't use the usual assumptions about basic blocks, <sup>g</sup>lobal optimization requires *global flow analysis* to see where values can come from and ge<sup>t</sup> used.
- The overall question is: When can local optimizations (from the last lecture) be applied across multiple basic blocks?

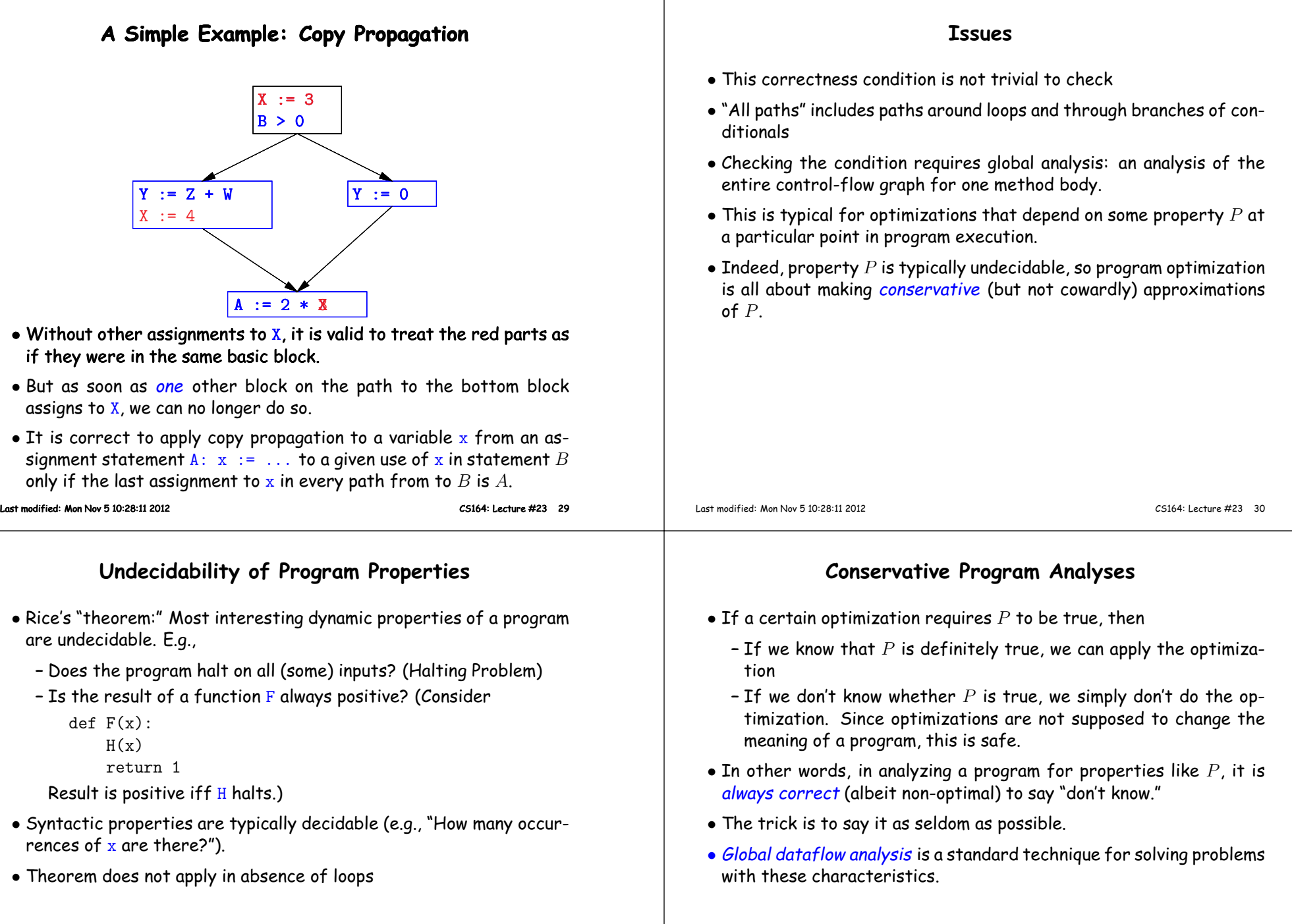

## **Example: Global Constant Propagation**

- Global constant propagation is just the restriction of copy propagation to constants.
- $\bullet$  In this example, we'll consider doing it for a single variable (X).
- At every program point (i.e., before or after any instruction), weassociate one of the following values with  $\overline{\texttt{X}}$

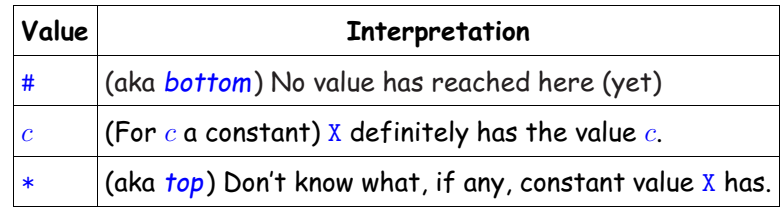

## **Example of Result of Constant Propagation**

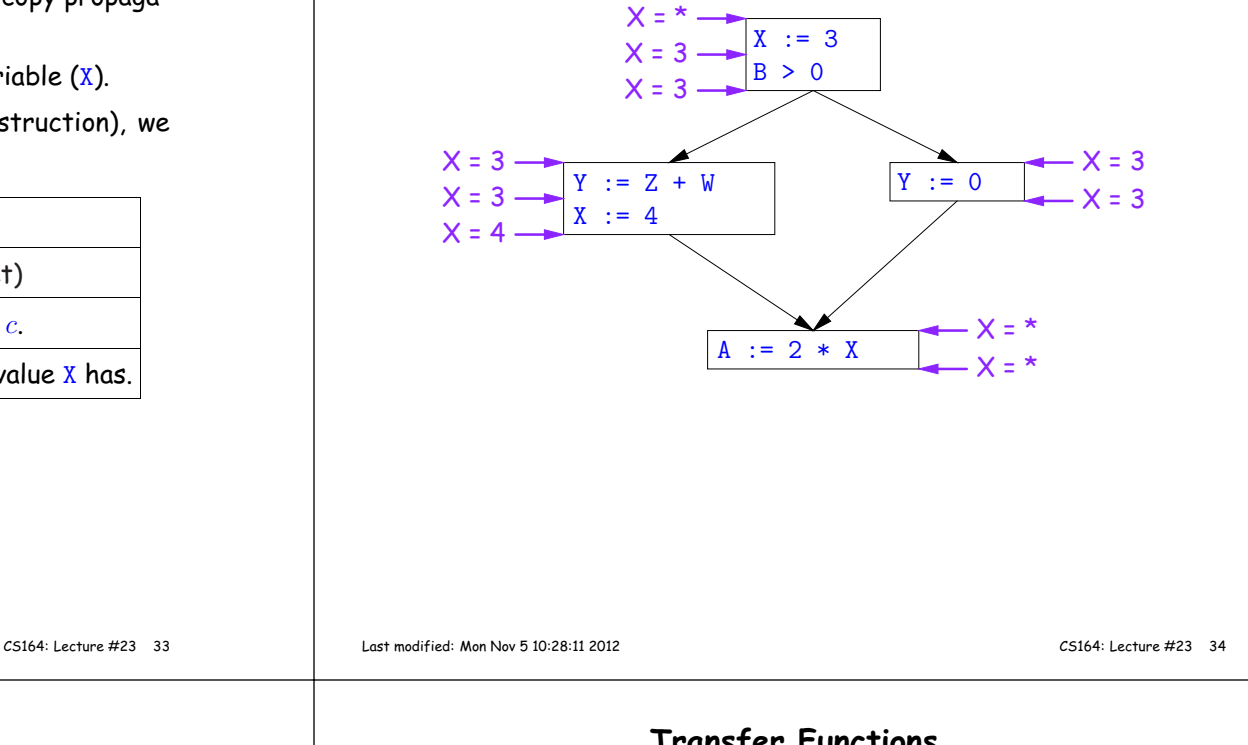

## **Using Analysis Results**

- Given <sup>g</sup>lobal constant information, it is easy to perform the optimization:
	- **–** If the point immediately before <sup>a</sup> statement using <sup>x</sup> tells us that  $x = c$ , then replace  $x$  with  $c$ .
	- **–** Otherwise, leave it alone (the conservative option).
- But how do we compute these properties  $x = \ldots$ ?

## **Transfer Functions**

- **Basic Idea:** Express the analysis of <sup>a</sup> complicated program as <sup>a</sup> combination of simple rules relating the change in information betweenadjacent statements
- That is, we "push" or transfer information from one statement to the next.
- $\bullet$  For each statement  ${\tt s}$ , we end up with information about the value of  ${\bf x}$  immediately before and after  ${\bf s}$ :

 $\textsf{Cin}(X,\textbf{s})$  = value of x before  $\textbf{s}$  $\mathsf{Cout}( \mathsf{X}, \mathsf{s} )$  = value of  $\mathrm{x}$  after  $\mathrm{s}$ 

- $\bullet$  Here, the "values of  $\mathbf{x}^{\prime\prime}$  we use come from an abstract domain, containing the values we care about—#,  $\ast$  ,  $k-$ values computed statically by our analysis.
- For the constant propagation problem, we'll compute Cout from Cin, and we'll get <mark>Cin</mark> from the <mark>Couts</mark> of predecessor statements, <mark>Cout(</mark>X,  $p_1)$ , ... , Cout $(X, p_n)$ .

Last modified: Mon Nov <sup>5</sup> 10:28:11 <sup>2012</sup>

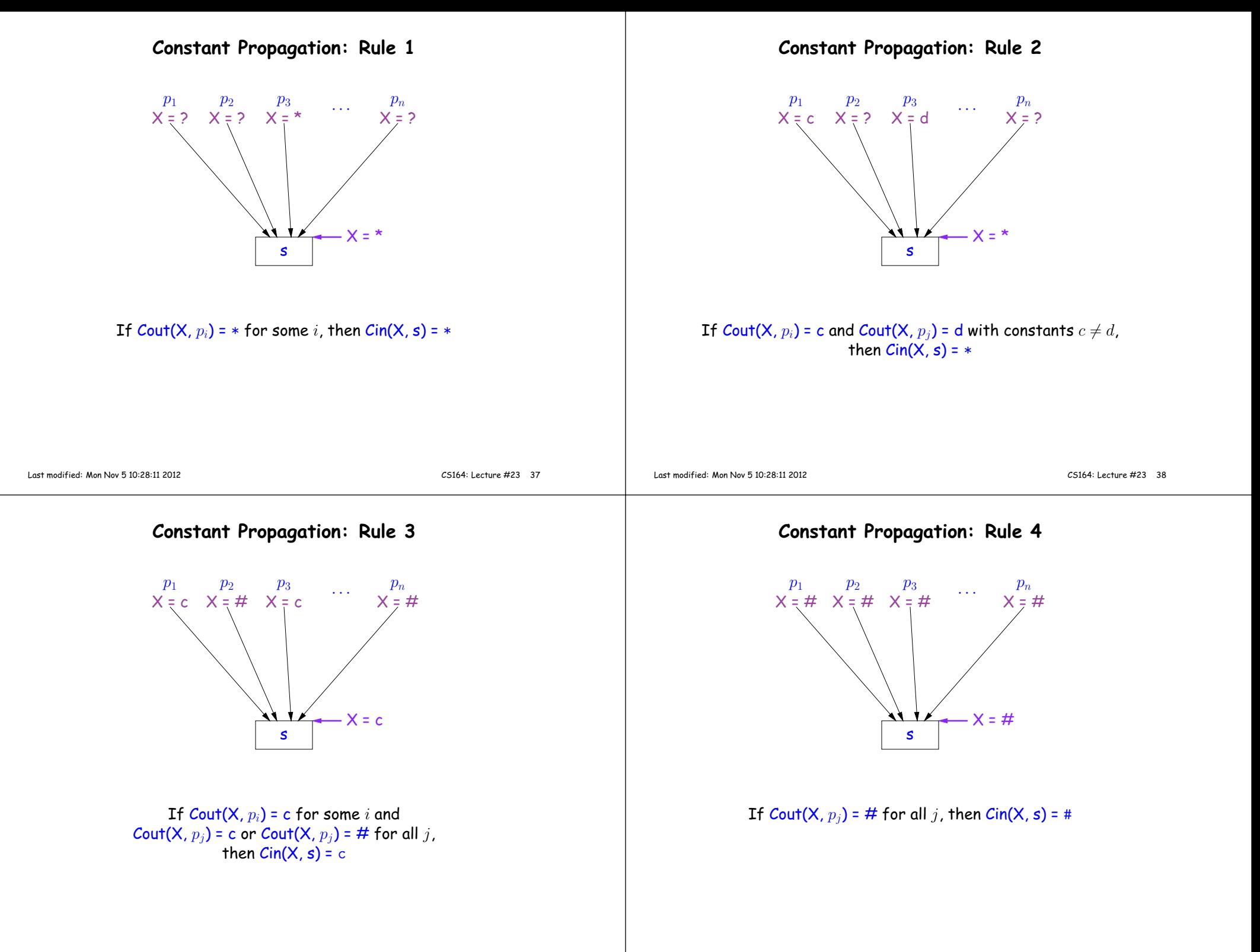

## **Constant Propagation: Computing Cout**

- Rules 1–4 relate the out of one statement to the in of the successor statements, thus propagating information forward across CFGedges.
- $\bullet$  Now we need <mark>local</mark> rules relating the <u>in</u> and out of a single statement to propagate information across statements.

## **Constant Propagation: Rule <sup>5</sup>**

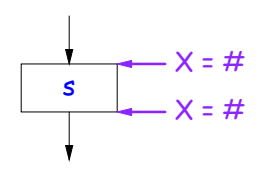

## Cout(X, s) <sup>=</sup> # if Cin(X, s) <sup>=</sup> #

The value  $\overleftrightarrow{ }$  means "so far, no value of  $\overline{X}$  gets here, because the we don't (yet) know that this statement ever gets executed."

Last modified: Mon Nov <sup>5</sup> 10:28:11 <sup>2012</sup>

CS164: Lecture #23 <sup>41</sup>

#### **Constant Propagation: Rule <sup>6</sup>**

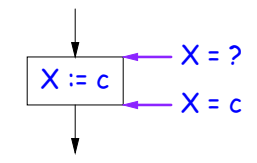

 $\text{Cout}(X, X \coloneqq c)$  = c if c is a constant and ? is not #.

Last modified: Mon Nov <sup>5</sup> 10:28:11 <sup>2012</sup>

CS164: Lecture #23 <sup>42</sup>

#### **Constant Propagation: Rule <sup>7</sup>**

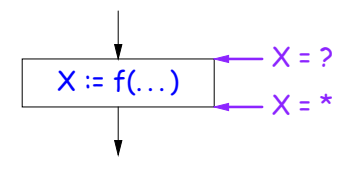

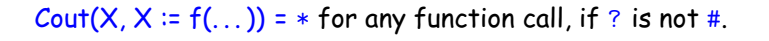

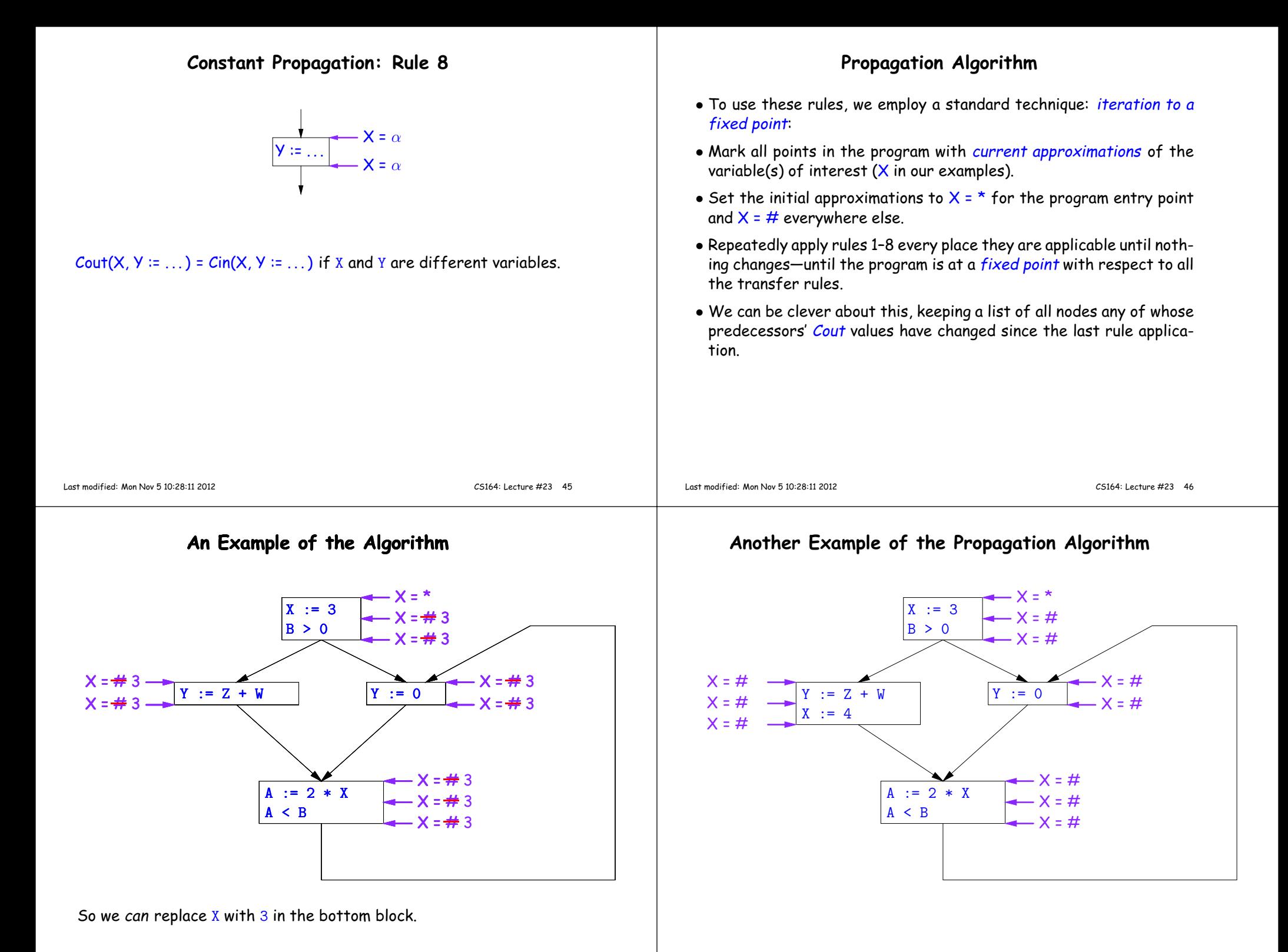

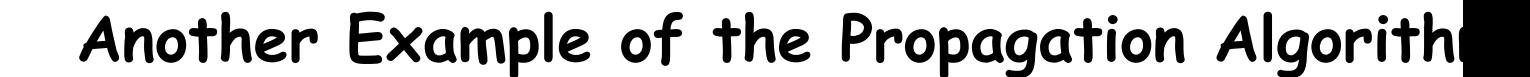

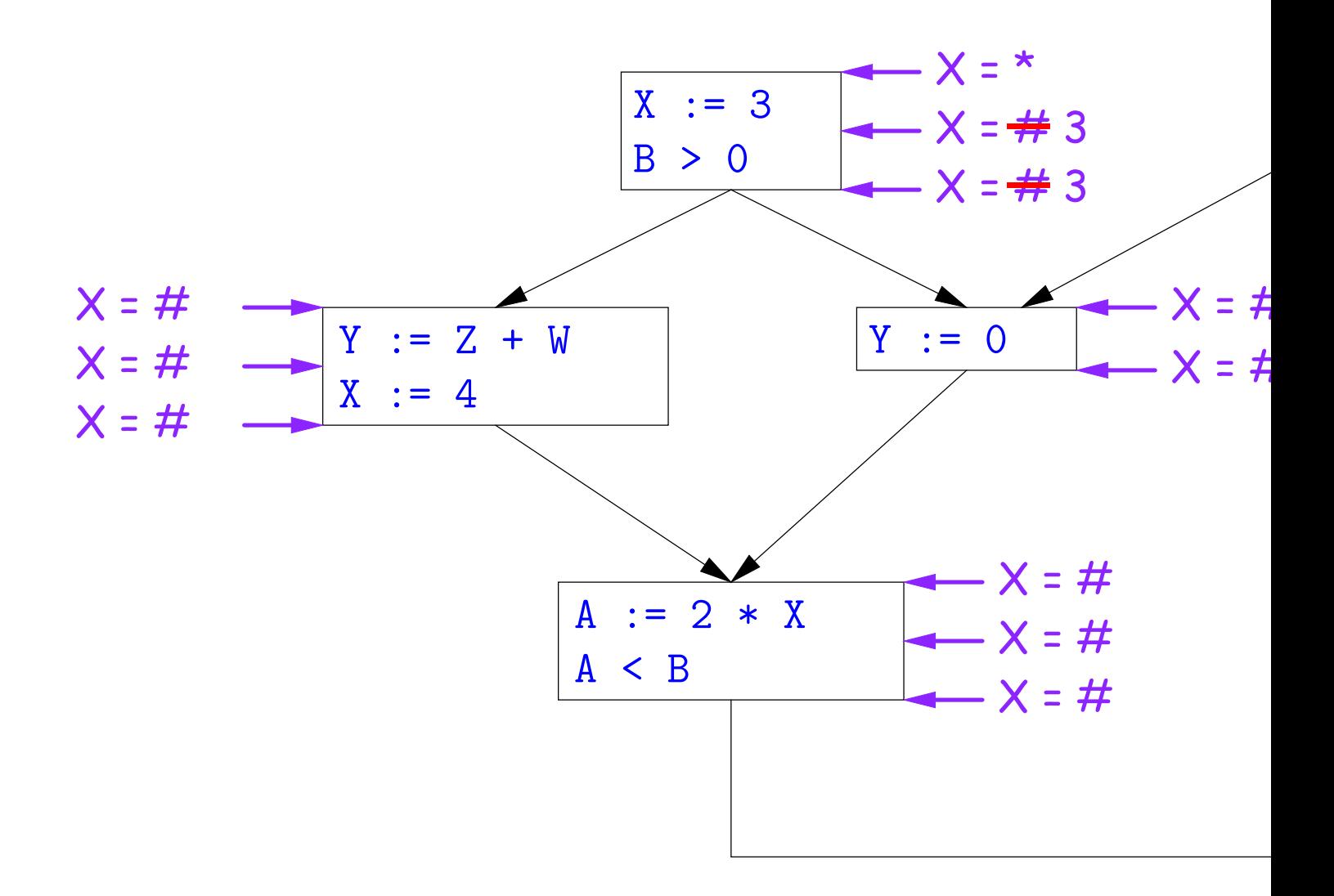

## **Another Example of the Propagation Algorith**

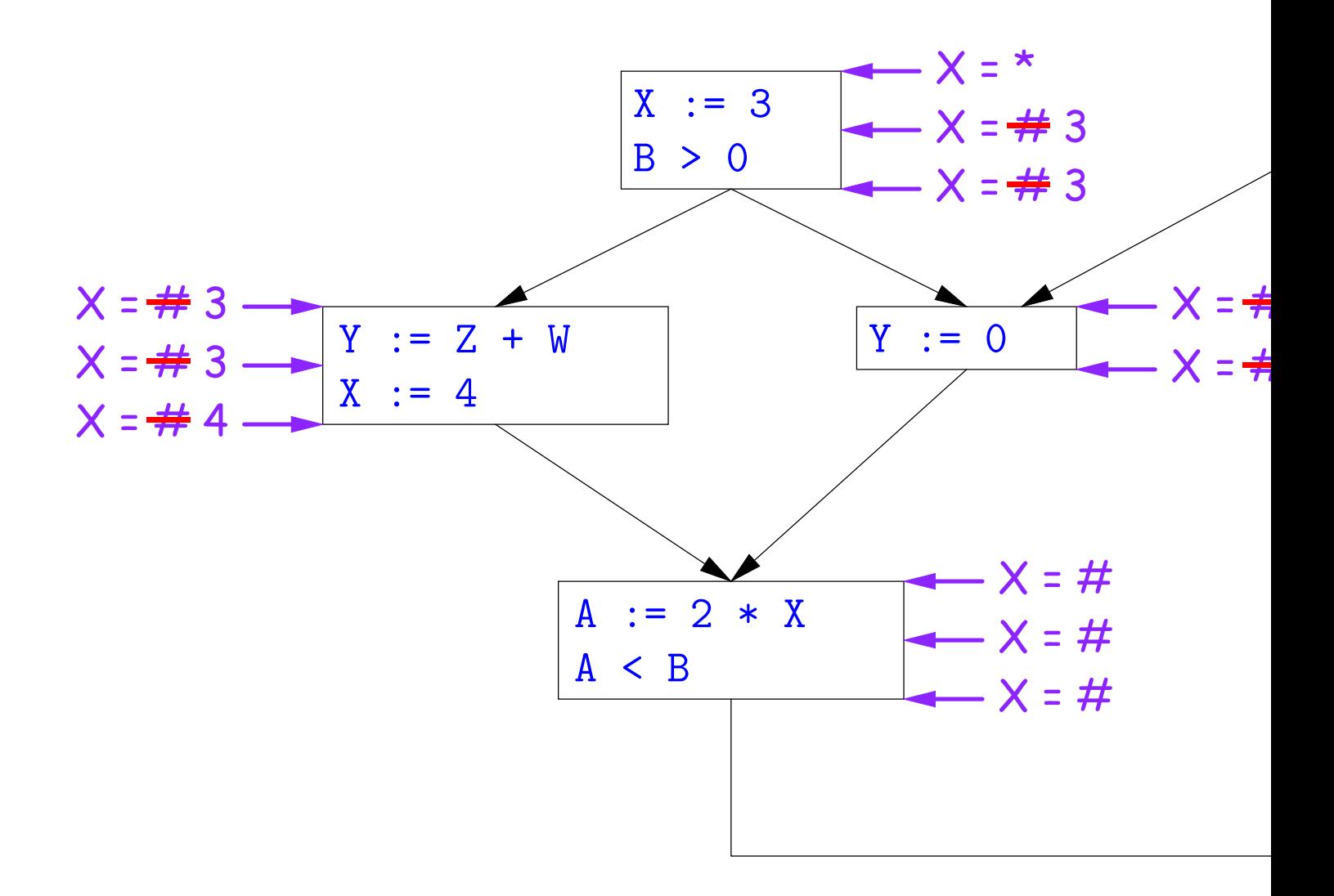

# **Another Example of the Propagation Algorith**

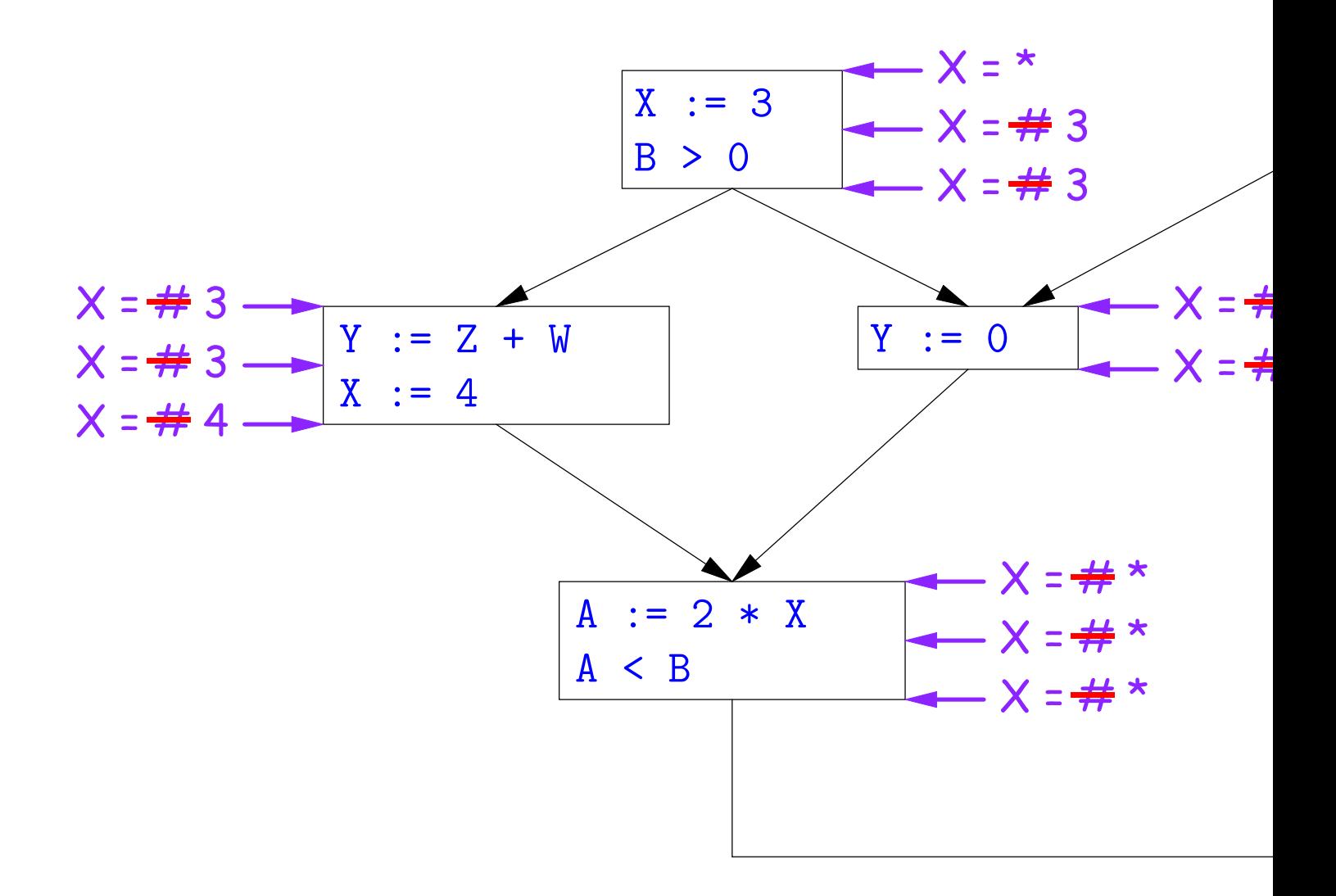

## **Another Example of the Propagation Algorith**

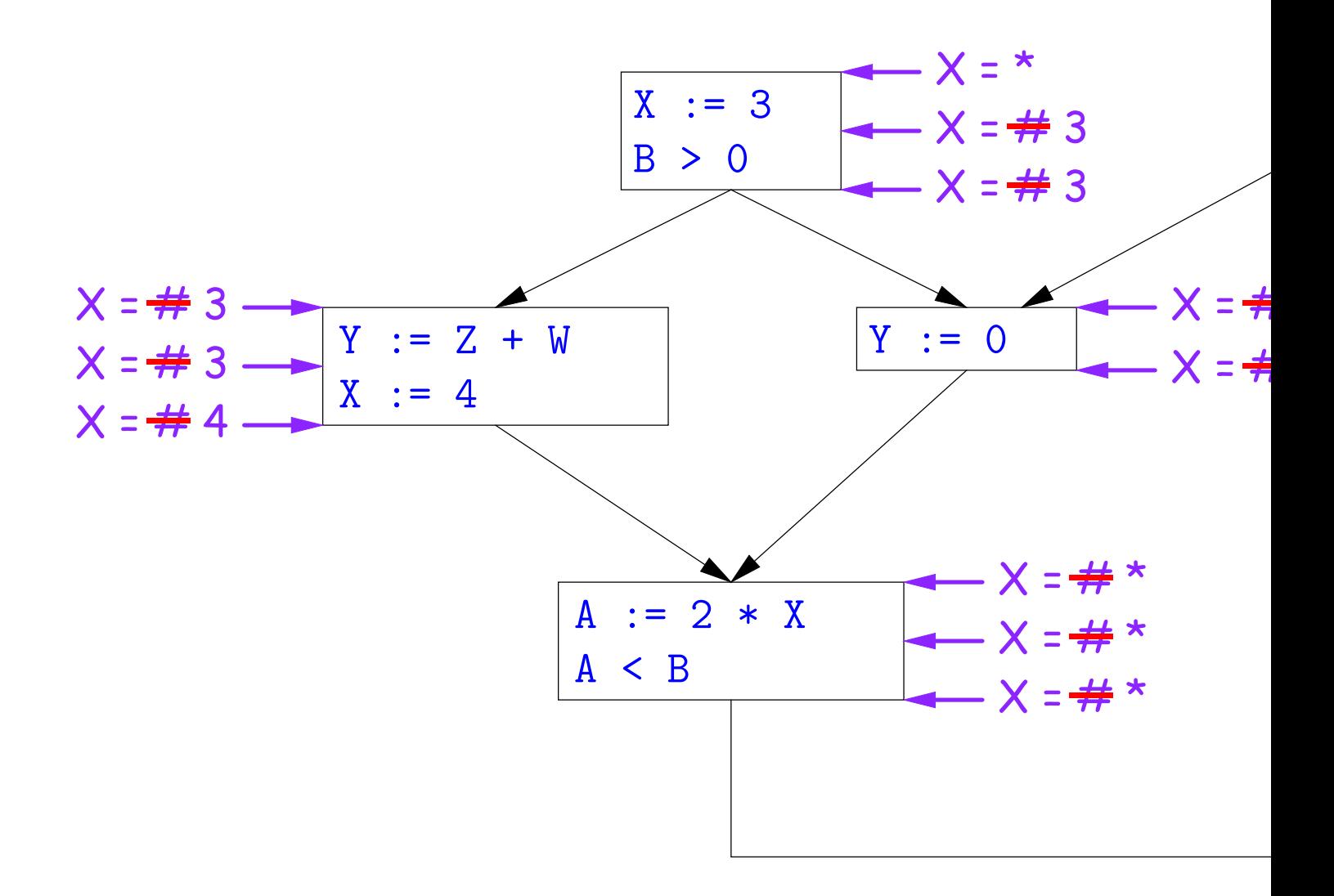

Here, we cannot replace  $X$  in two of the basic blocks.

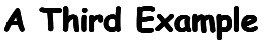

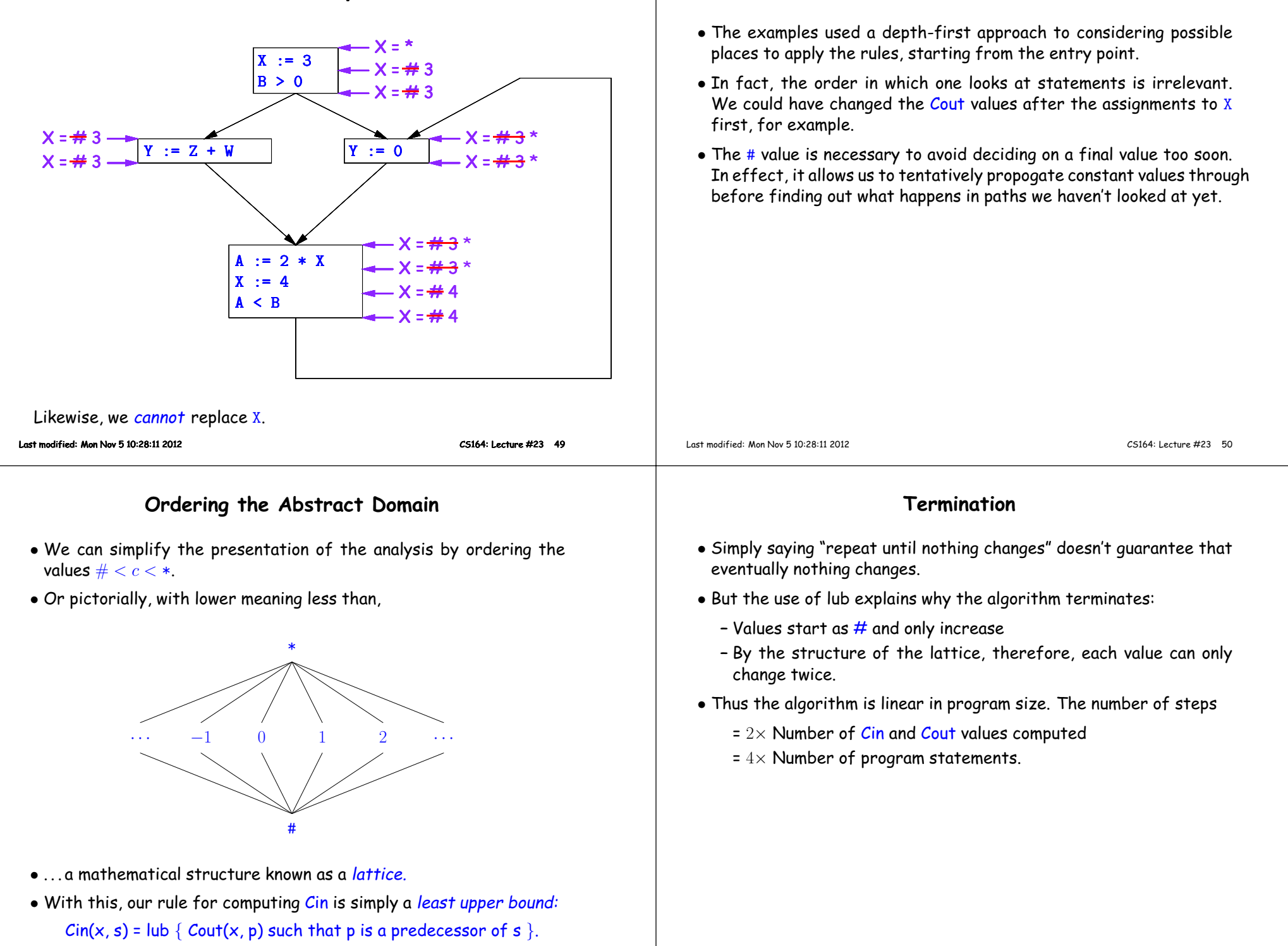

**Comments**

#### **Liveness Analysis**

Once constants have been <sup>g</sup>lobally propagated, we would like to eliminate dead code

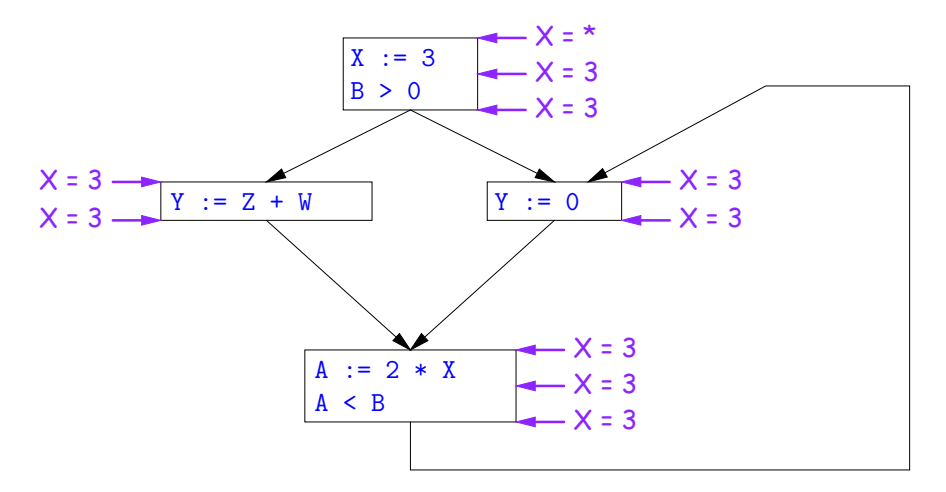

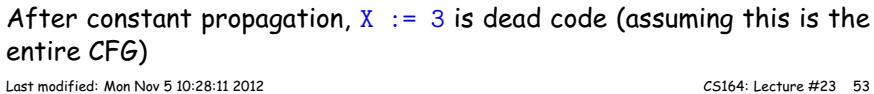

### **Computing Liveness**

- We can express liveness as <sup>a</sup> function of information transferredbetween adjacent statements, just as in copy propagation
- Liveness is simpler than constant propagation, since it is <sup>a</sup> boolean property (true or false).
- $\bullet$  That is, the lattice has two values, with  $\texttt{false} \texttt{true}.$
- $\bullet$  It also differs in that liveness depends on what comes  $after$  a statement, not before—we propagate information *backwards* through the flow graph, from Lout (liveness information at the end of <sup>a</sup> statment) to <mark>Lin</mark>.

#### **Terminology: Live and Dead**

• In the program

 $X := 3$ ;  $/\ast(1)\ast/$   $X = 4$ ;  $/\ast(2)\ast/$   $Y := X / \ast(3)\ast/$ 

- $\bullet$  the variable X is dead (never used) at point (1), live at point (2), and may or may not be live at point (3), depending on the rest of theprogram.
- $\bullet$  More generally, a variable  ${\tt x}$  is live at statement  ${\tt s}$  if
	- **–** There exists <sup>a</sup> statement <sup>s</sup>' that uses <sup>x</sup>;
	- **–** There is <sup>a</sup> path from <sup>s</sup> to <sup>s</sup>'; and
	- **–** That path has no intervening assignment to <sup>x</sup>
- A statement  $x := \ldots$  is dead code (and may be deleted) if  $x$  is dead after the assignment.

Last modified: Mon Nov <sup>5</sup> 10:28:11 <sup>2012</sup>

CS164: Lecture #23 <sup>54</sup>

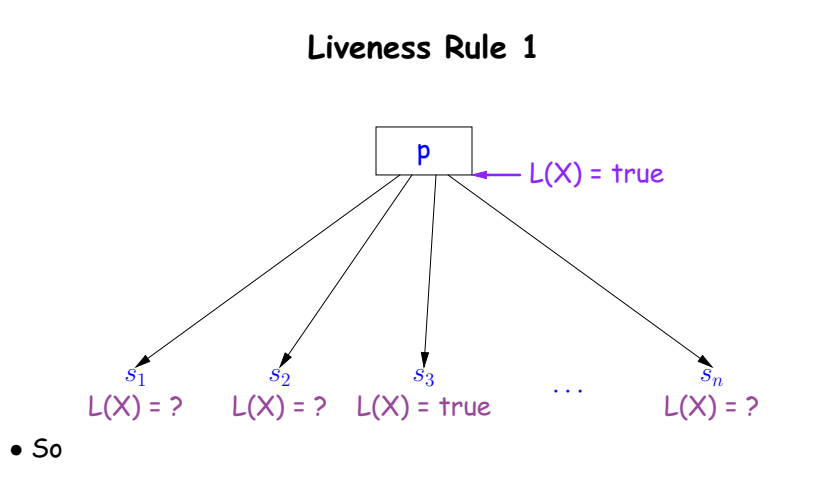

Lout(x, p) = lub  $\{$  Lin(x, s) such that s is a predecessor of p  $\}$ .

 $\bullet$  Here, least upper bound (<mark>lub</mark>) is the same as "or".

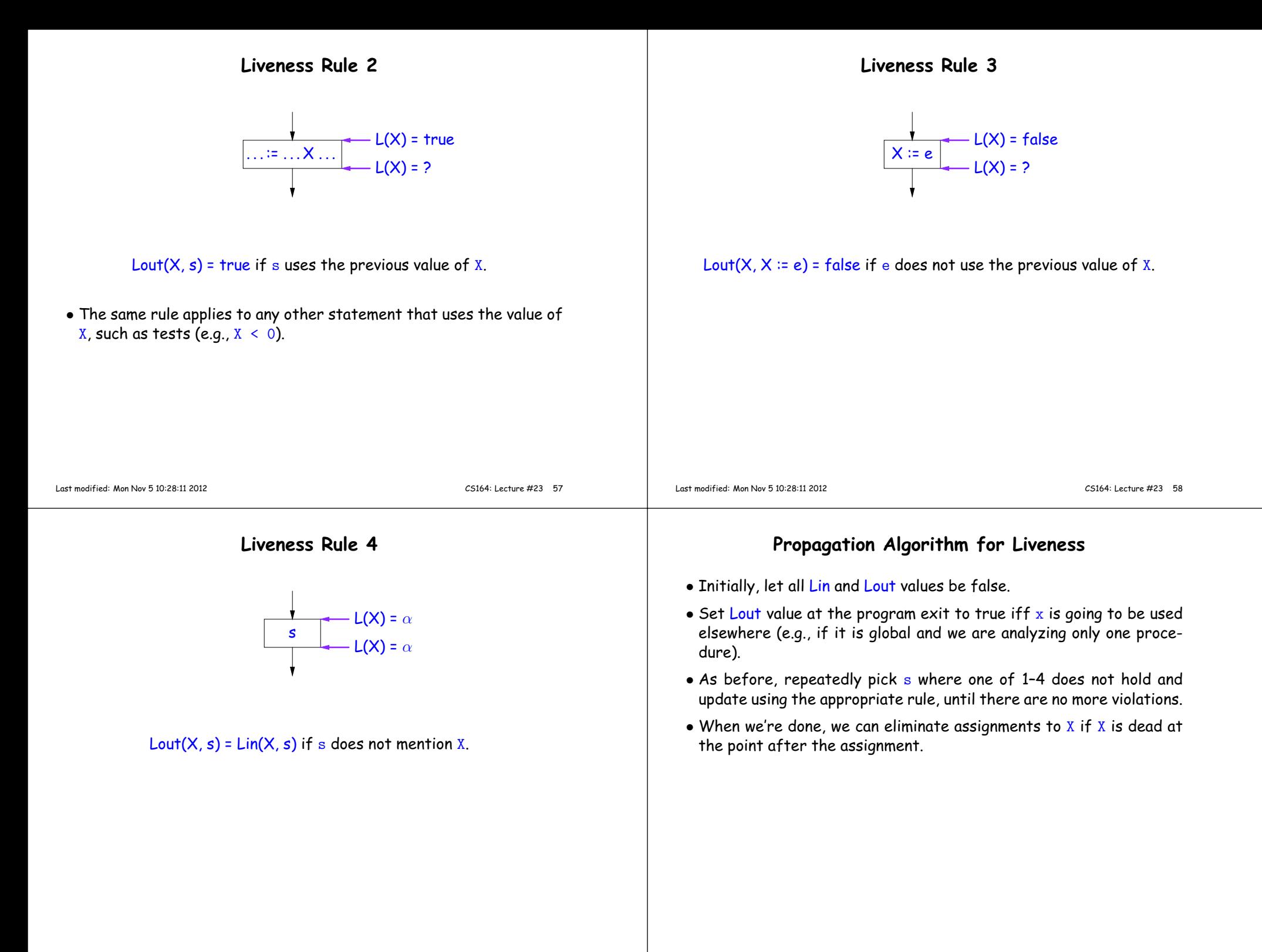

### **Example of Liveness Computation**

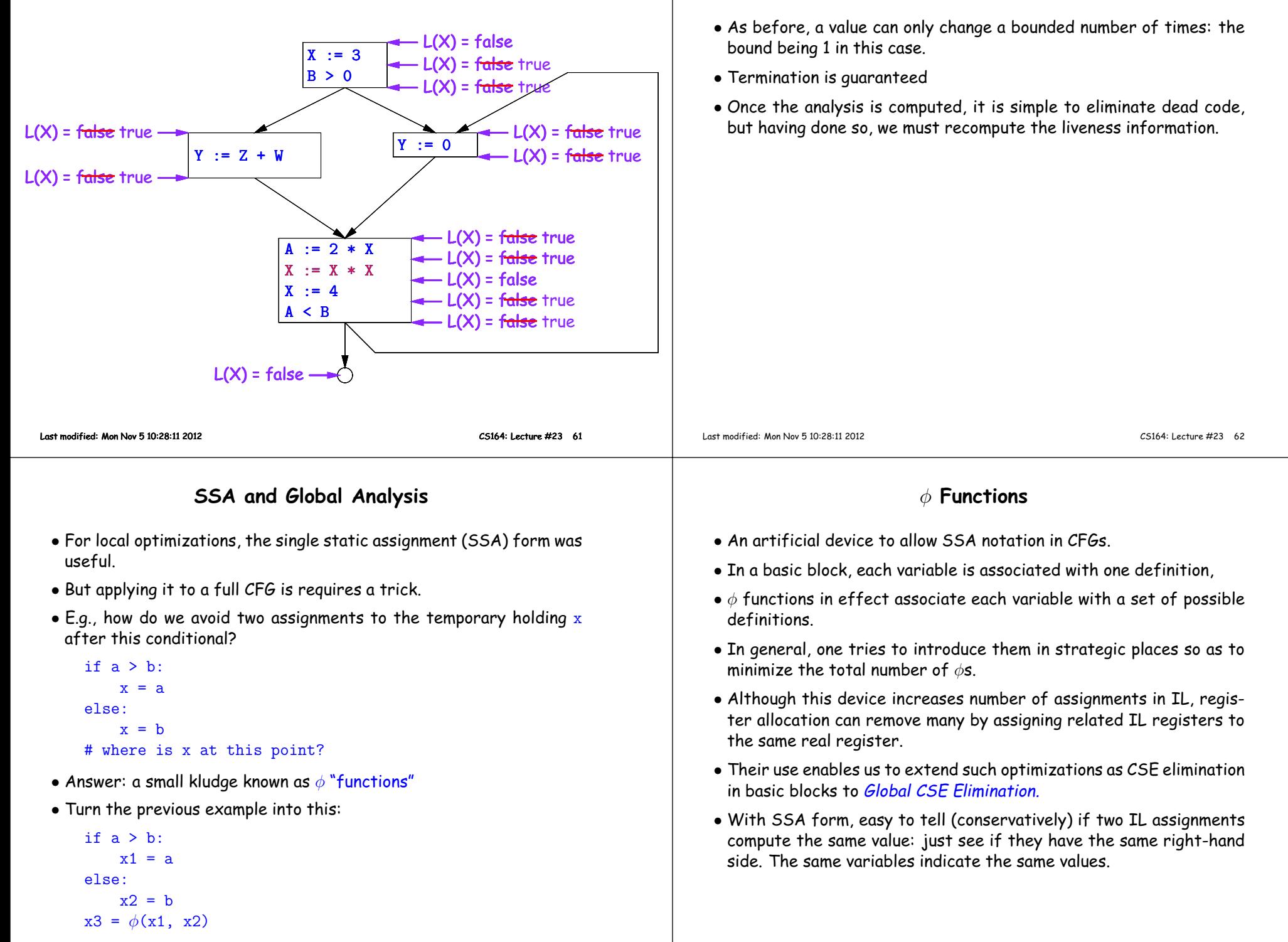

**Termination**

#### **Summary**

- We've seen two kinds of analysis:
	- **–** Constant propagation is <sup>a</sup> forward analysis: information is pushedfrom inputs to outputs.
	- **–** Liveness is <sup>a</sup> backwards analysis: information is pushed from outputs back towards inputs.
- But both make use of essentially the same algorithm.
- Numerous other analyses fall into these categories, and allow us to use <sup>a</sup> similar formulation:
	- **–** An abstract domain (abstract relative to actual values);
	- **–** Local rules relating information between consecutive program points around <sup>a</sup> single statement; and
	- **–** Lattice operations like least upper bound (or join) or greatest lower bound (or meet) to relate inputs and outputs of adjoining statements.

CS164: Lecture #23 <sup>65</sup>